## knihovna programátora

- **Seznamuje s poslední verzí nejoblíbenějšího testovacího frameworku na platformě Java**
- **Na příkladech probírá základy i pokročilá témata**
- Slouží jako učebnice, příručka i referenční manuál
- **Uvádí různé příklady využití** frameworku JUnit
- **Obsahuje stručný úvod** do teorie testování
- **Doplněna o komplexní** příklad testování všech vrstev aplikace

ARNOŠT HAVELKA RUDOLF PECINOVSKÝ

#### **Jednotkové testování na platformě Java**

**JUnit 5**

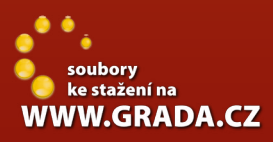

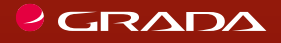

Claro

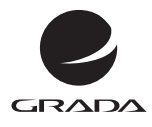

EDICE myslíme v ...

# **JUnit 5** ARNOŠT HAVELKA RUDOLF PECINOVSKÝ

### **Jednotkové testování na platformě Java**

GRADA Publishing

#### **Upozornění pro čtenáře a uživatele této knihy**

Všechna práva vyhrazena. Žádná část této tištěné či elektronické knihy nesmí být reprodukována a šířena v papírové, elektronické či jiné podobě bez předchozího písemného souhlasu nakladatele. Neoprávněné užití této knihy bude **trestně stíháno.**

#### **Arnošt Havelka a Rudolf Pecinovský**

#### <span id="page-3-0"></span>**JUnit 5 Jednotkové testování na platformě Java**

<span id="page-3-1"></span>Vydala Grada Publishing, a.s. U Průhonu 22, Praha 7 obchod@grada.cz, www.grada.cz tel.: +420 234 264 401, fax: +420 234 264 400 jako svou 7022. publikaci

Odpovědný redaktor: Petr Somogyi Návrh vnitřního layoutu: Rudolf Pecinovský Zlom: Rudolf Pecinovský Počet stran 296 První vydání, Praha 2018 Vytiskly Tiskárny Havlíčkův Brod, a. s.

© Grada Publishing, a.s., 2018 Cover Design © Grada Publishing, a. s., 2018 Cover Photo © Depositphotos

*Názvy produktů, firem apod. použité v knize mohou být ochrannými známkami nebo registrovanými ochrannými známkami příslušných vlastníků.*

 $\frac{1}{2}$ ISBN 978-80-247-1496-7 (ePub) ISBN 978-80-247-1225-3 (pdf) ISBN 978-80-271-0733-9 (print)

## Stručný obsah

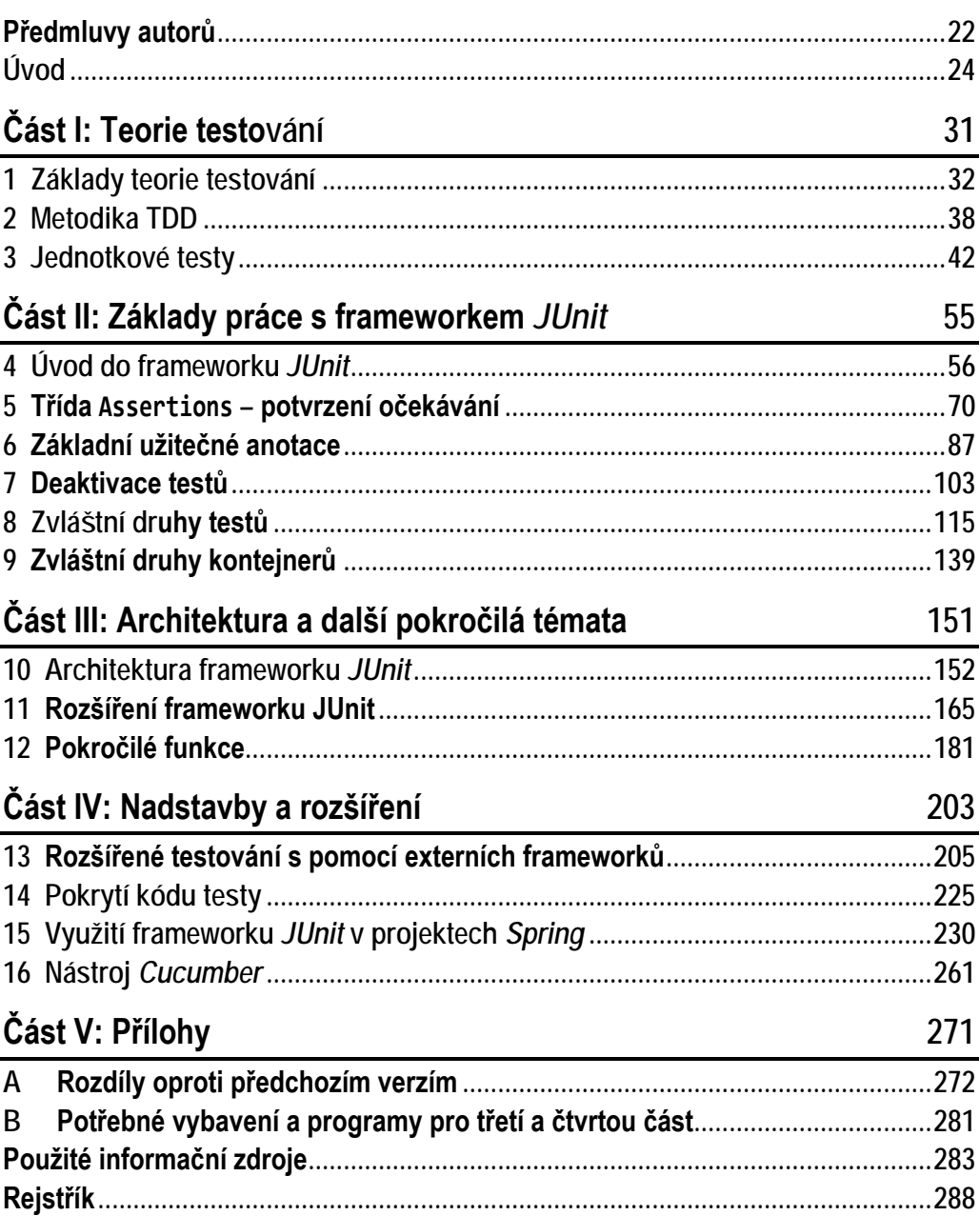

31

### Podrobný obsah

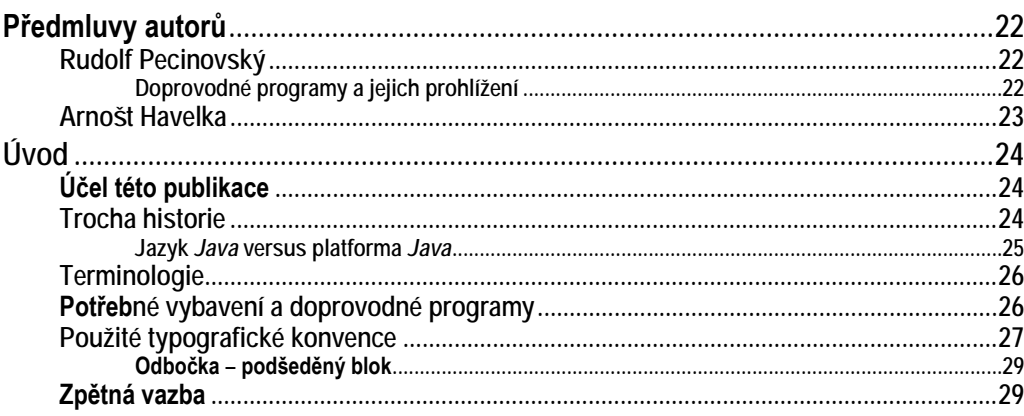

#### Část I: Teorie testování

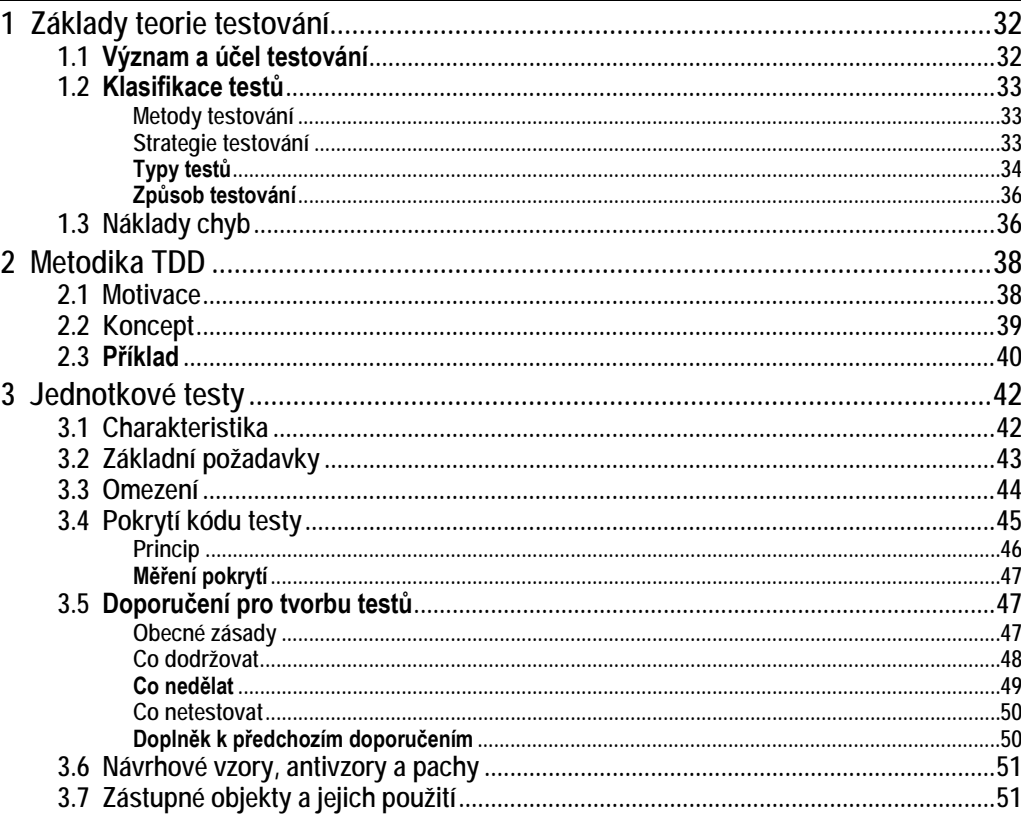

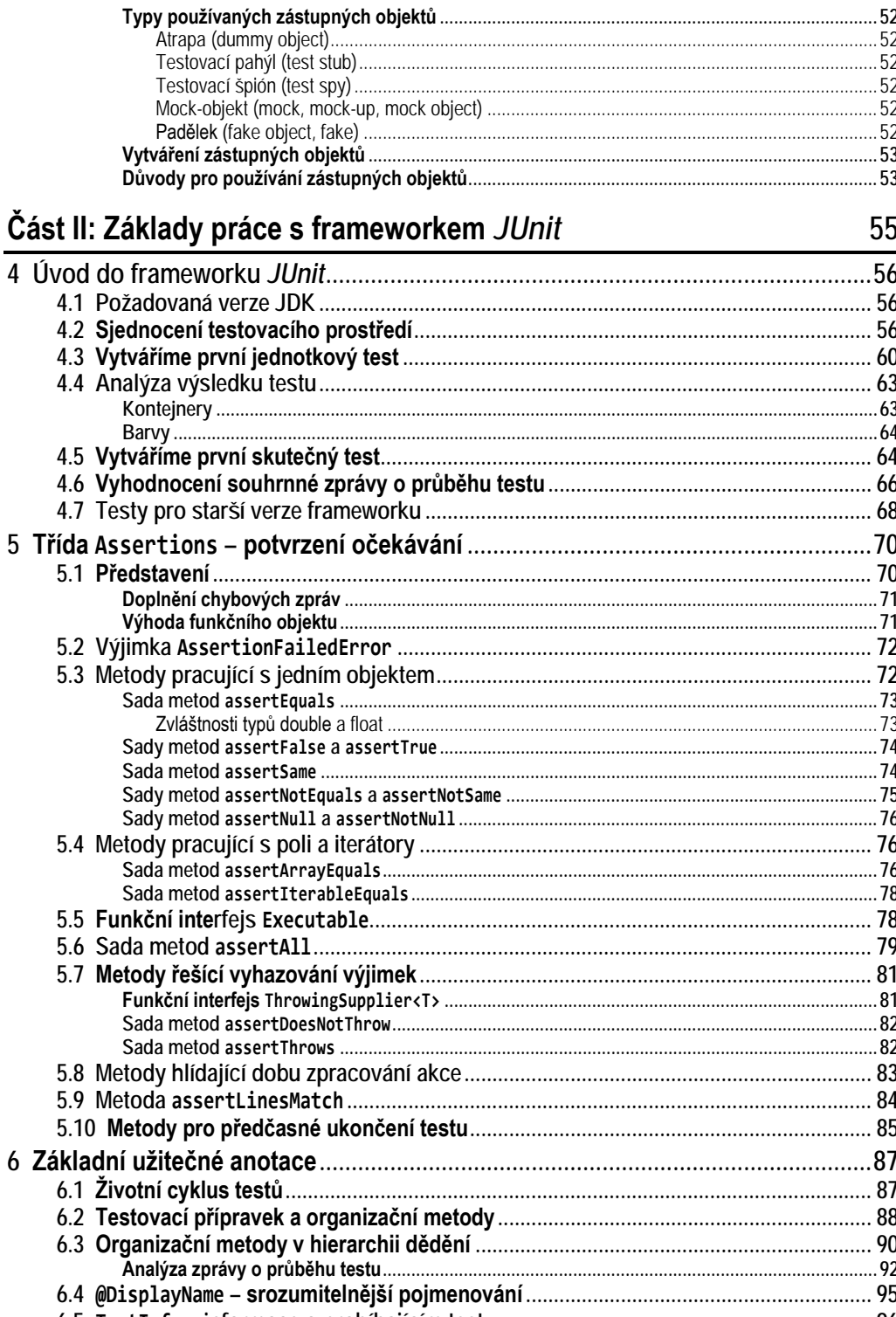

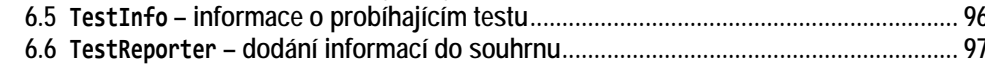

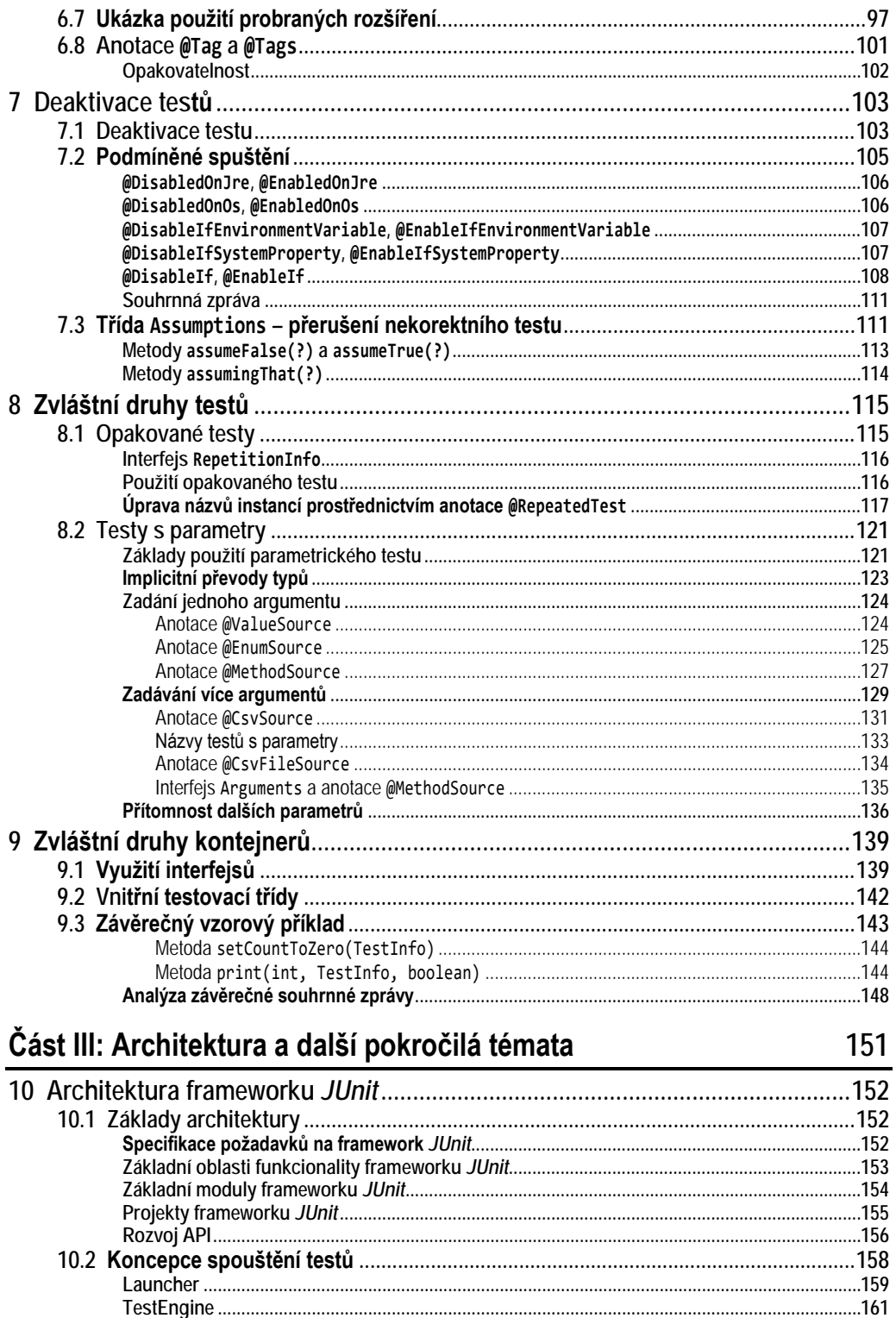

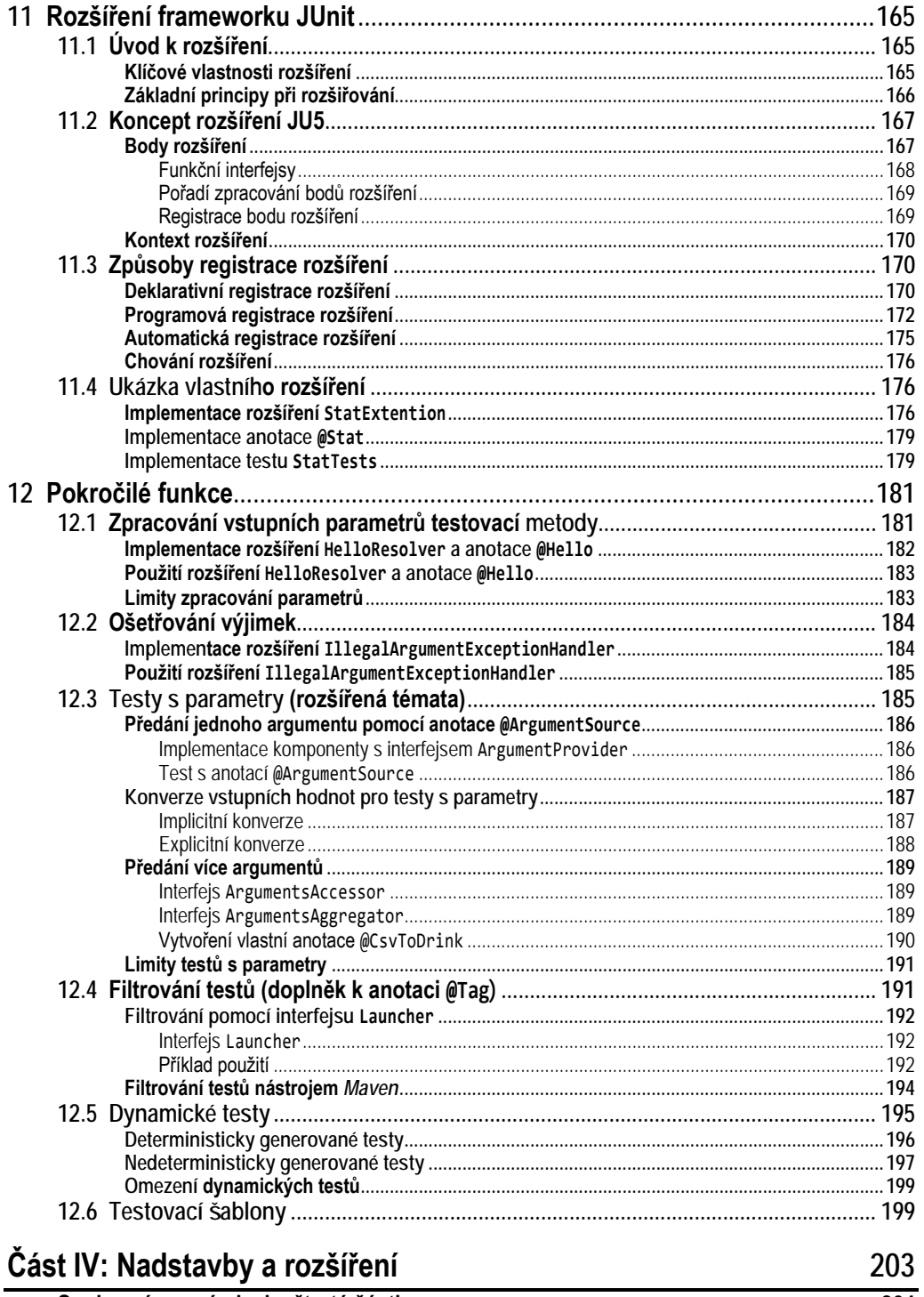

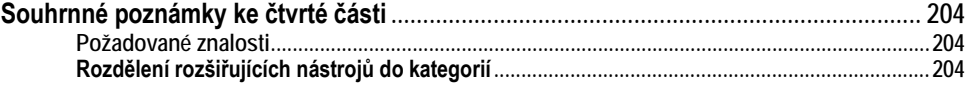

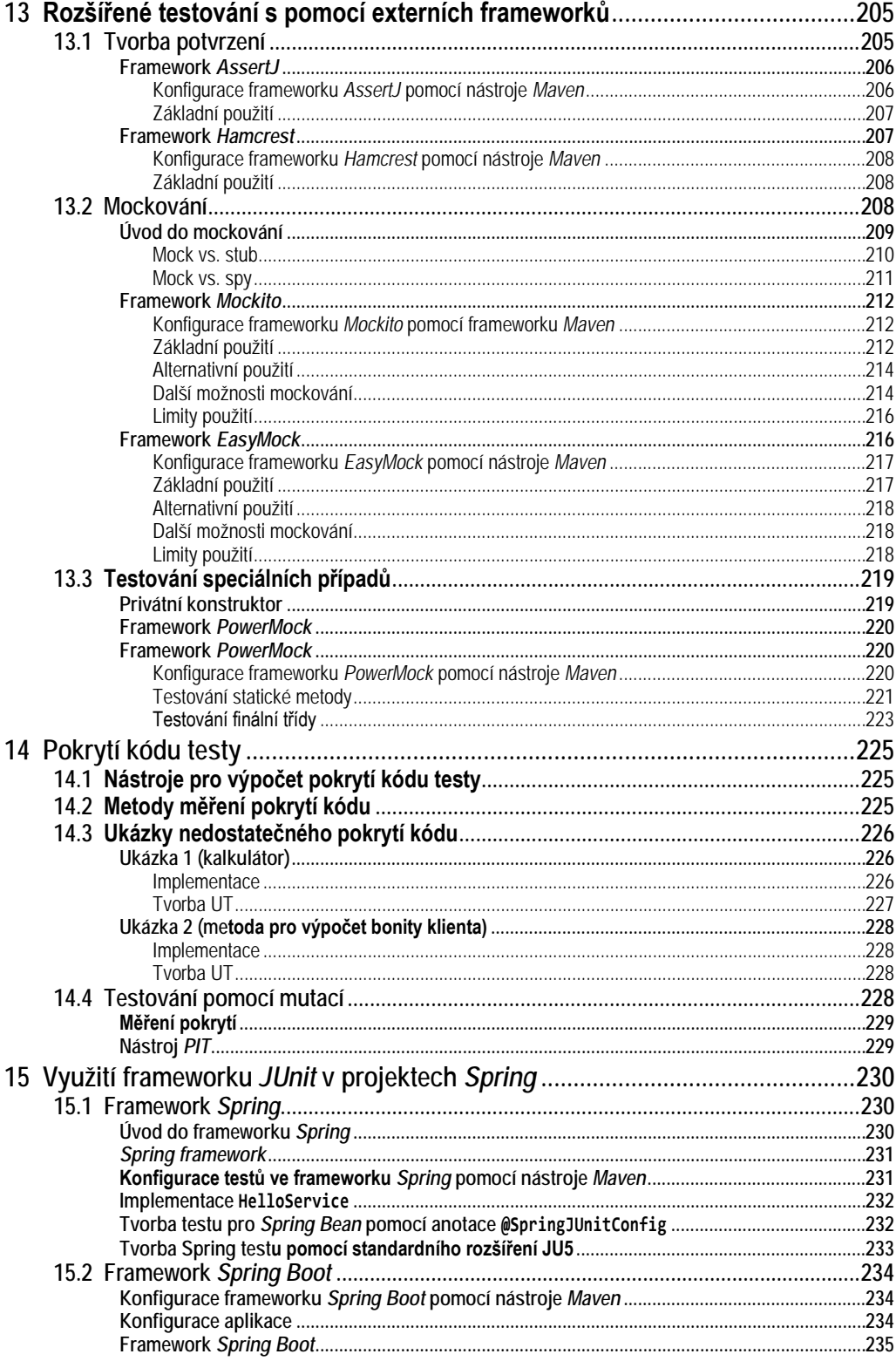

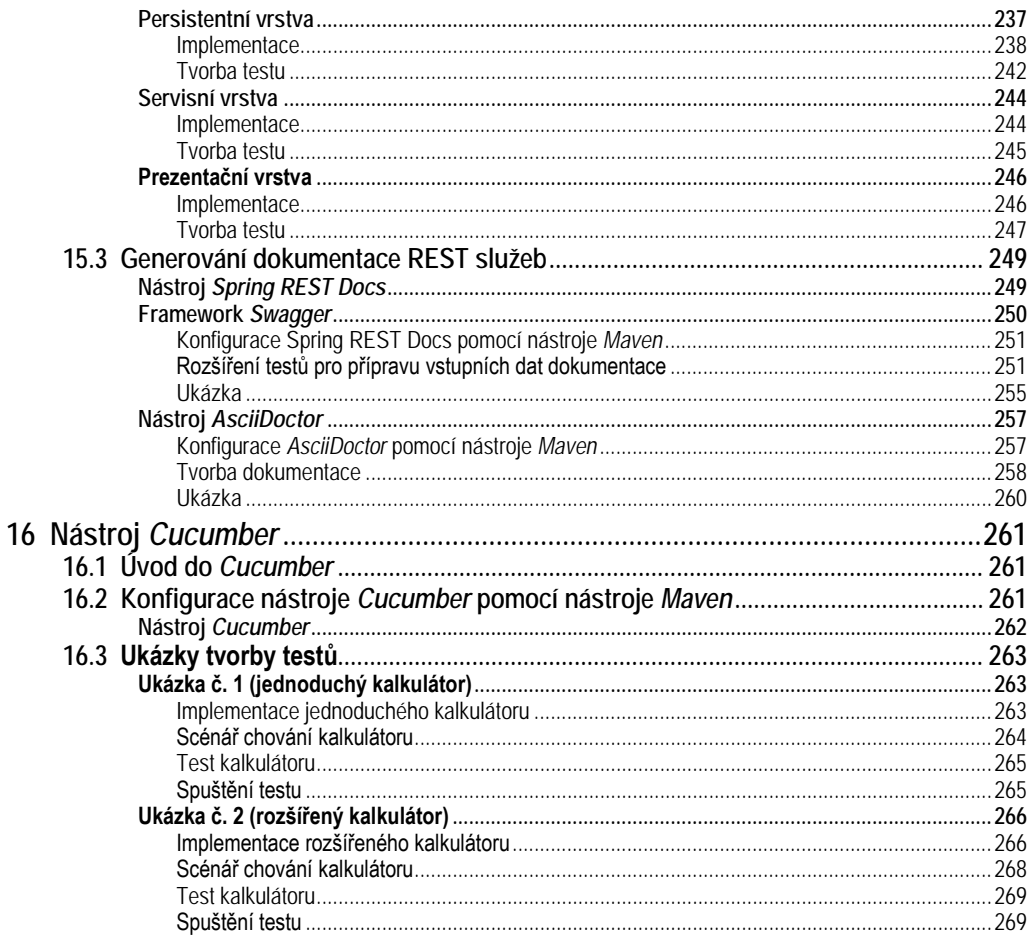

#### Část V: Přílohy

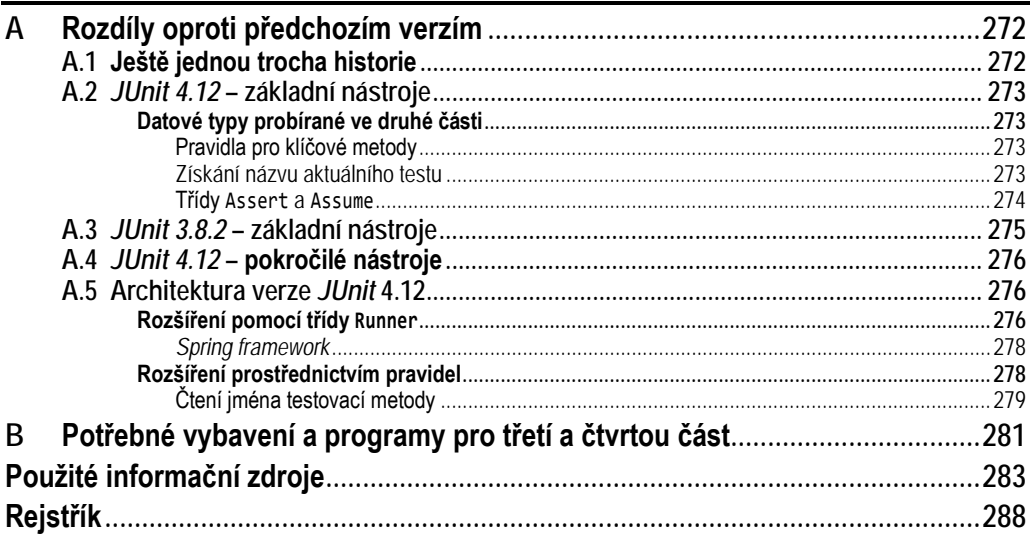

271

## **Seznam programů**

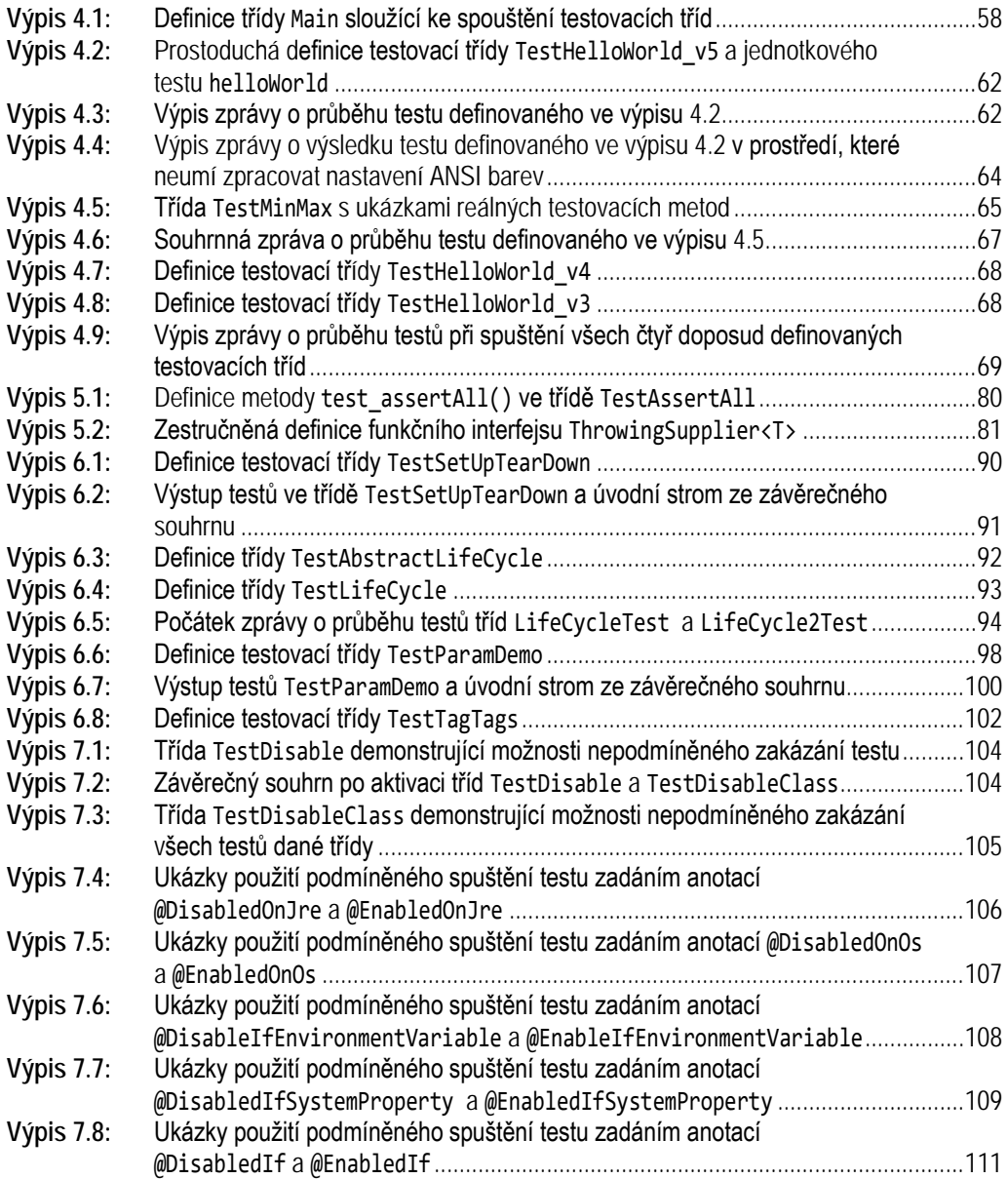

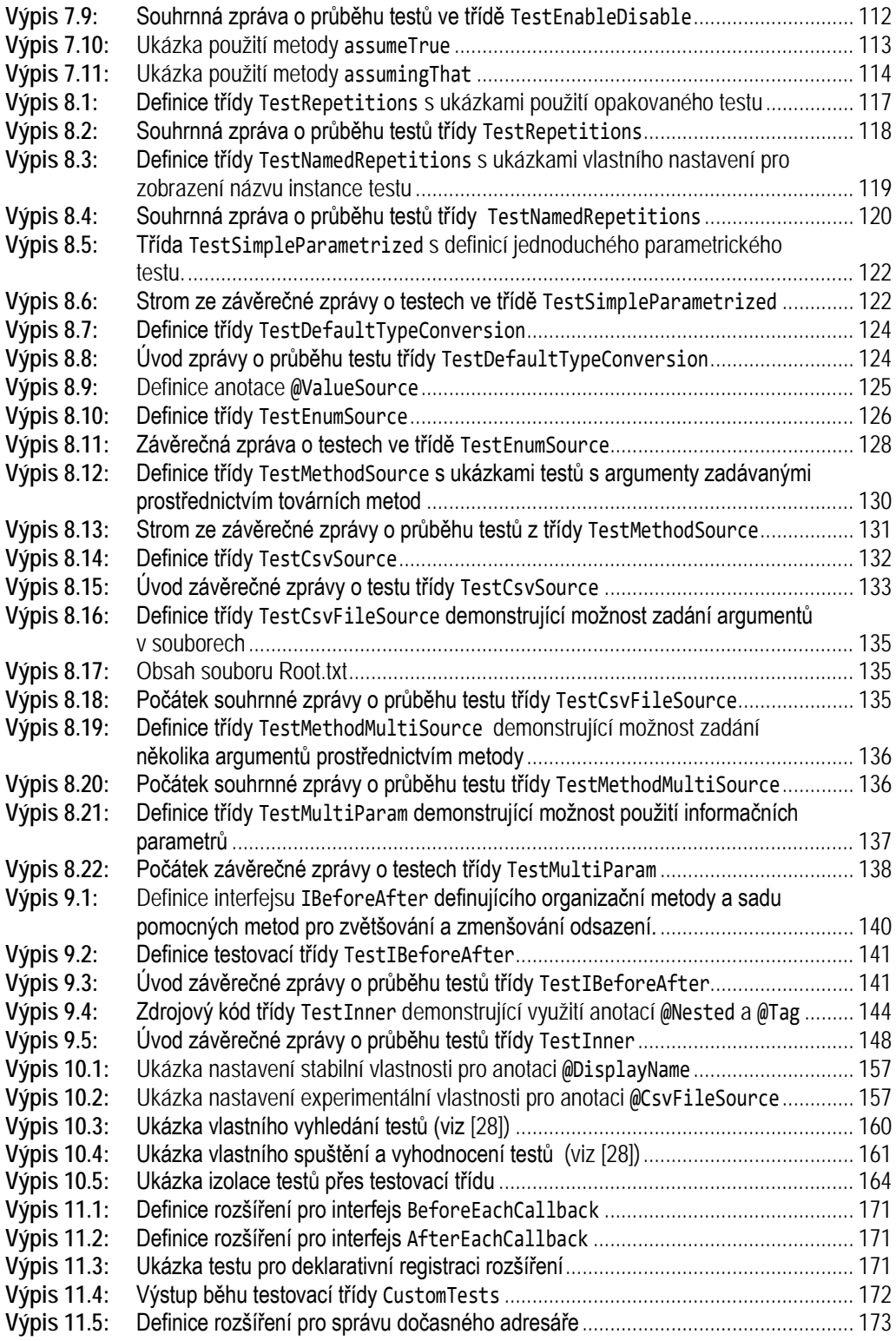

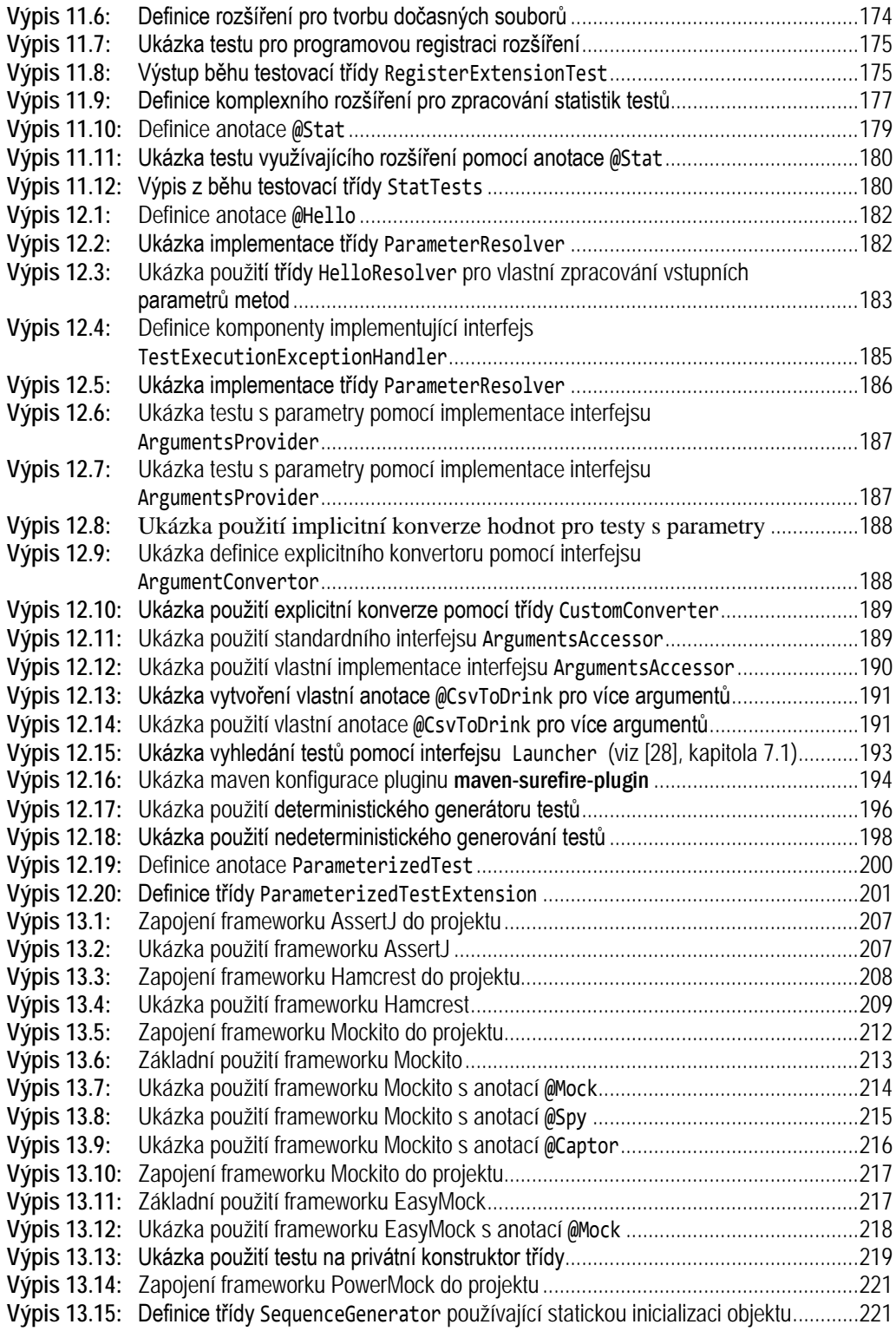

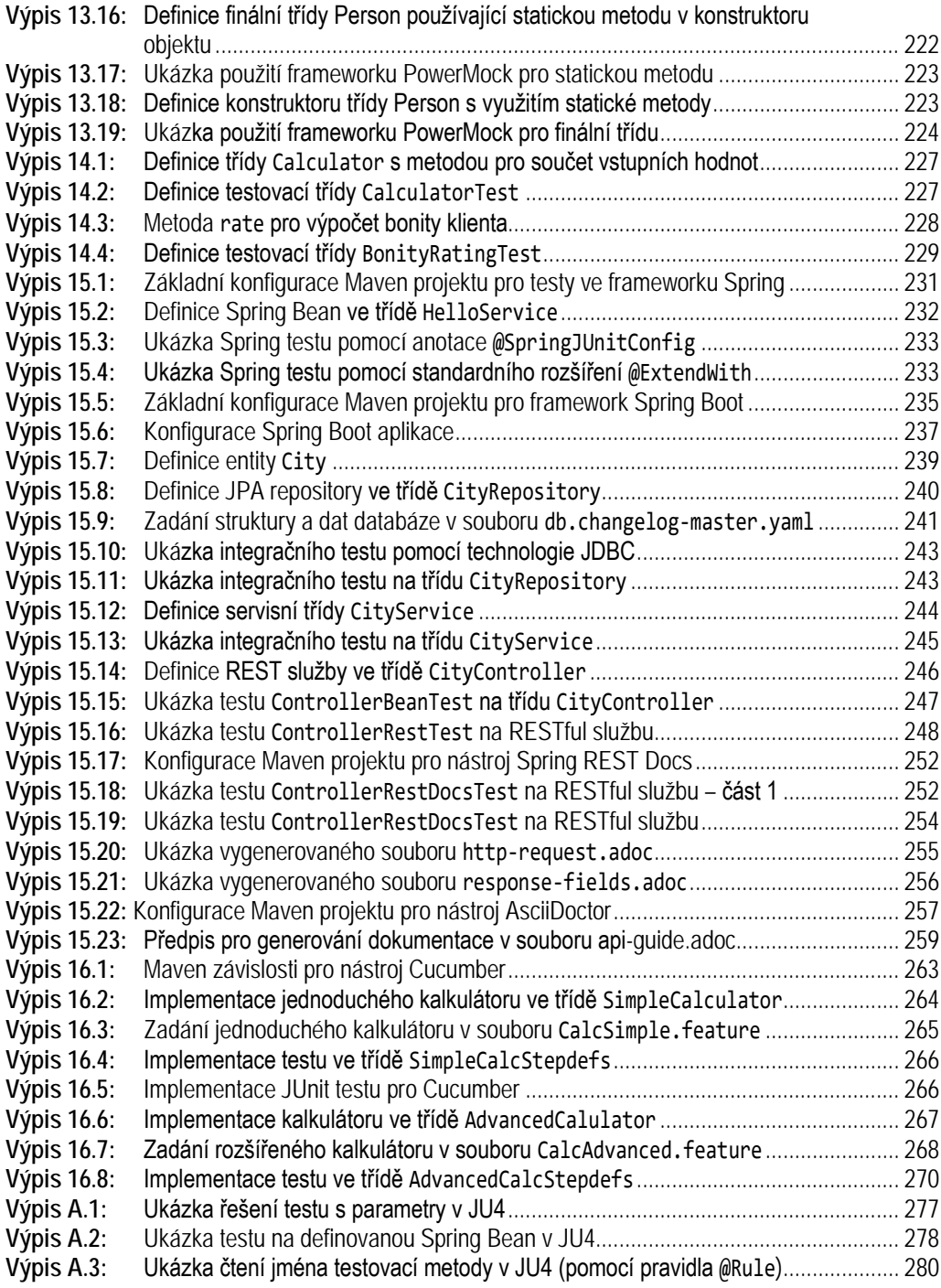

### **Seznam obrázků**

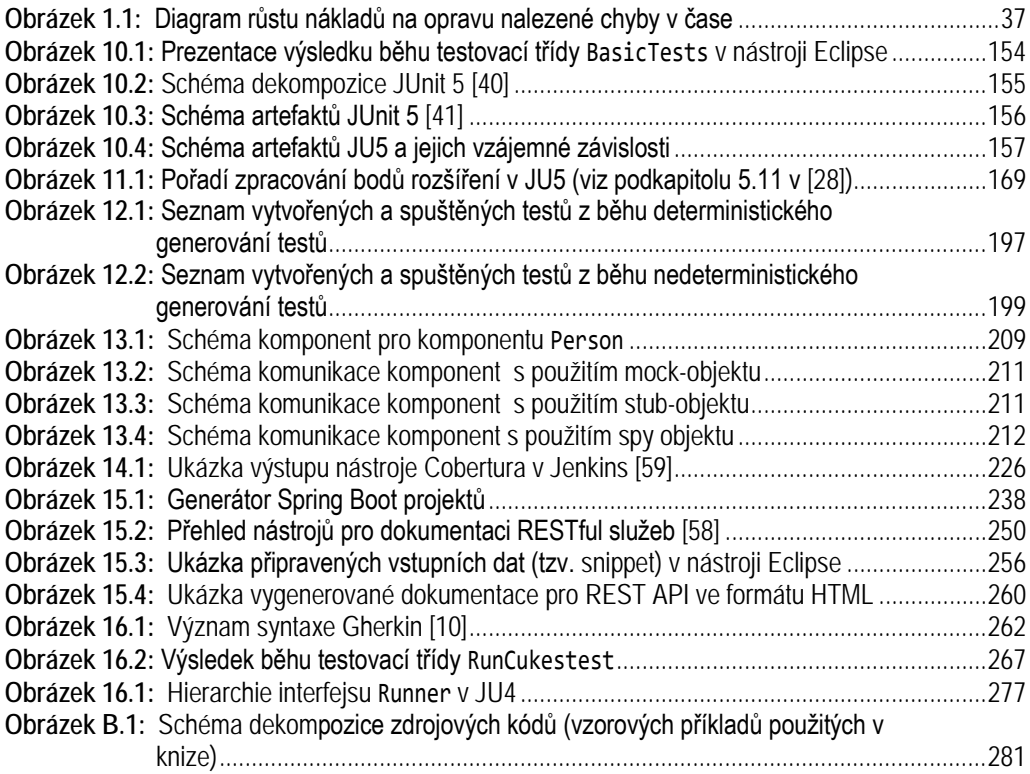

### **Seznam tabulek**

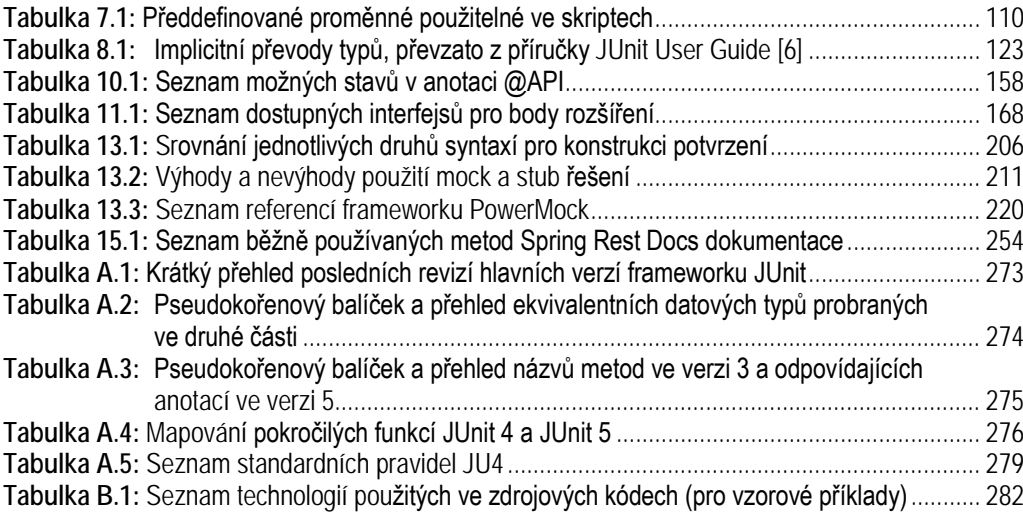